# **Customização de Templates da Lista Avançada**

Adicionadas novas opções para customização de Templates da lista avançada: **Template Principal e Barra de Pesquisa.** A implementação dará ao usuário maior liberdade na hora de customizar os estilos da lista avançada.

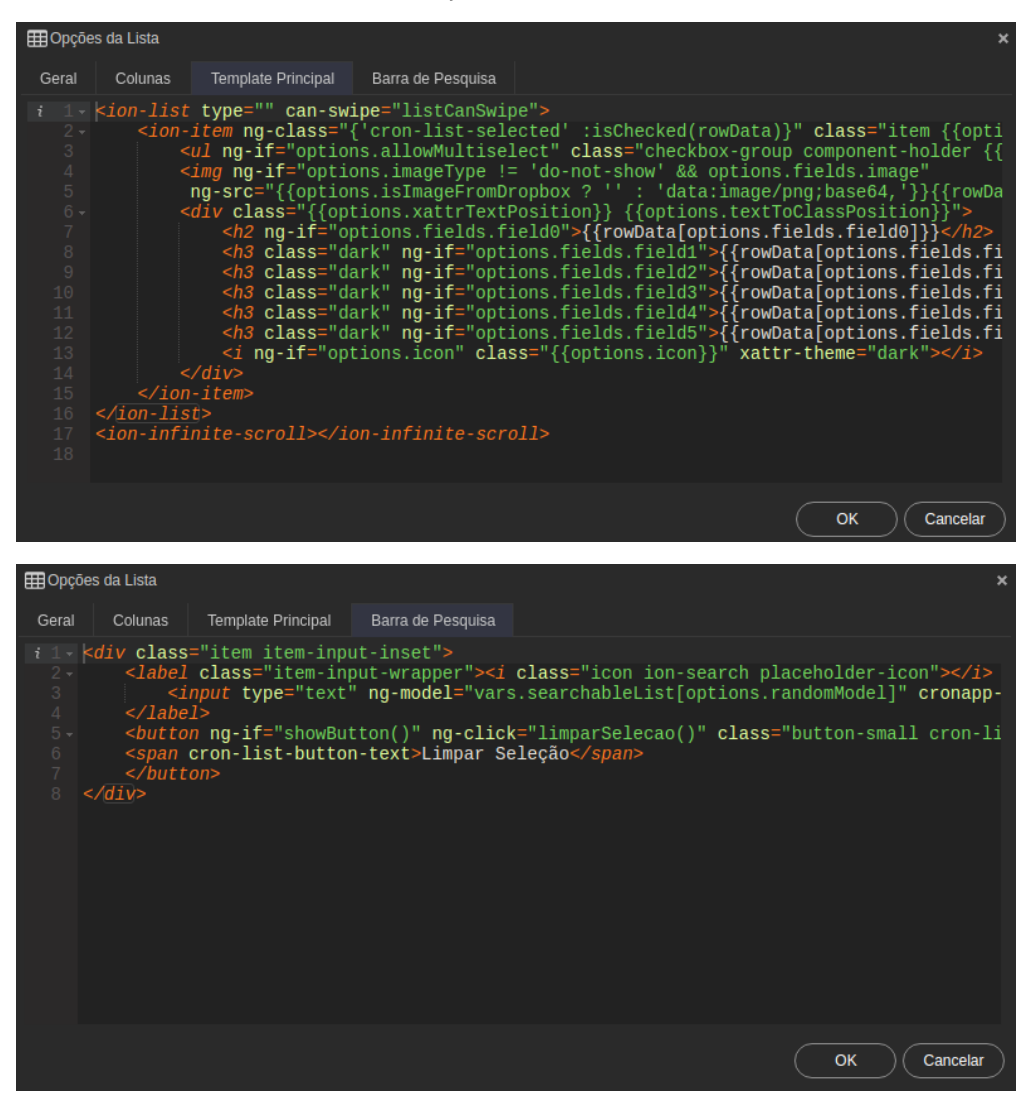

**Figuras 1 e 2 - Abas Template principal e Barra de Pesquisa.**

# Configurações do template

Alguns pontos importantes a ser considerados na hora de customizar uma nova estrutura:

#### **Seletores:**

- **<ion-list>**: contêiner principal da lista avançada.
- **<ion-item>**: items que irão compor a lista avançada.
- Para exibir itens repetidos baseados em um **datasource** deve-se colocar o atributo **ng-repeat="rowData in datasource" •** <ion-infinite-scroll>: gera o scroll infinito da lista avançada.

#### **Classes CSS Utilitárias para <ion-item>:**

- **item**: classe principal para o componente.
- **item-avatar-left** e **item-avatar-right**: classes que permitem customizar **itens com avatar** e sua posição na tela (esquerda/direita).
- **item-thumbnail-left** e **item-thumbnail-right**: classes que permitem customizar **itens com thumbnail** e sua posição na tela (esquerda/direita).
- $\bullet$ **item-icon-left** e **item-icon-right**: classes que permitem customizar **itens com ícone** e sua posição na tela (esquerda/direita).
- **item-complex** e **item-right-editable**: classes que permitem customizar **botões em uma lista com swipe** e sua posição na tela (esquerda /direita).

### **Exemplo de lista personalizada:**

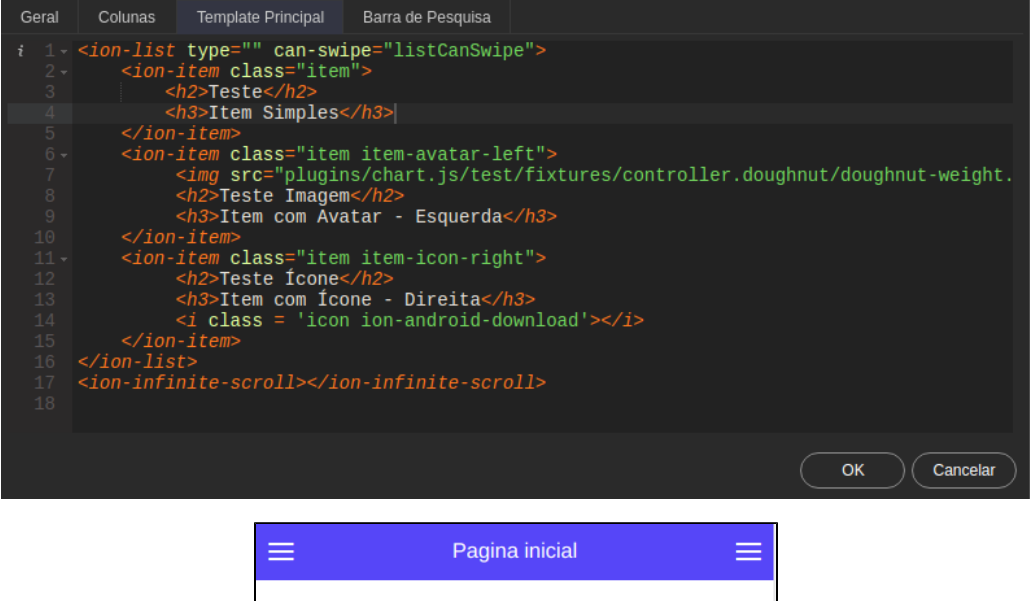

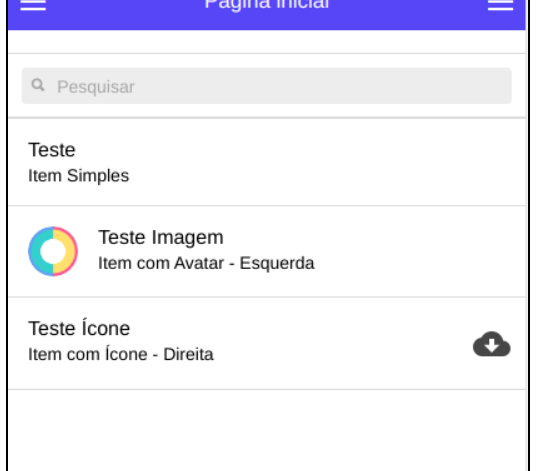

**Figuras 3 e 4 - Exemplo de template configurado para exibir diferentes itens e seu resultado**

## **Obs.:**

- O template terá sempre máxima prioridade em relação aos parâmetros da lista avançada.
- Para as imagens ficarem com o estilo correto, deve se colocar a tag **<img>** sendo o primeiro item dentro do **<ion-item>**
- Os botões de comando (**Editar/Excluir**) não são gerados via template. Eles são personalizáveis através da aba Colunas na janela de configurações do componente.

#### QAIBT-2147

**Página a ser modificada:**

[Lista Avançada \(mobile\)](https://docs.cronapp.io/pages/viewpage.action?pageId=145490456)